# HARPER COLLEGE

# Editorial Style Guide

**Marketing Services 6/1/2015**

#### **Introduction**

Clear, consistent writing is critical to the success of any communication project.

This Harper College Editorial Style Guide has been designed to help you prepare copy for printed publications, websites and other internal and external communication materials. For questions not covered in this guide, consult *The Associated Press* (AP) *Stylebook*, the college edition of Webster's *New World Dictionary* or (for events) the Northwestern University School of Music Style Guide.

If you have questions about this style guide or communication projects, e-mail standards@harpercollege.edu

#### **Other Resources**

To download Harper College logos, letterhead and memo templates, access the Harper College Graphics Standard Manual or take advantage of other Harper College Marketing Services resources visit:

**http://goforward.harpercollege.edu/about/directory/msc/**

# **Table of Contents (Alphabetical)**

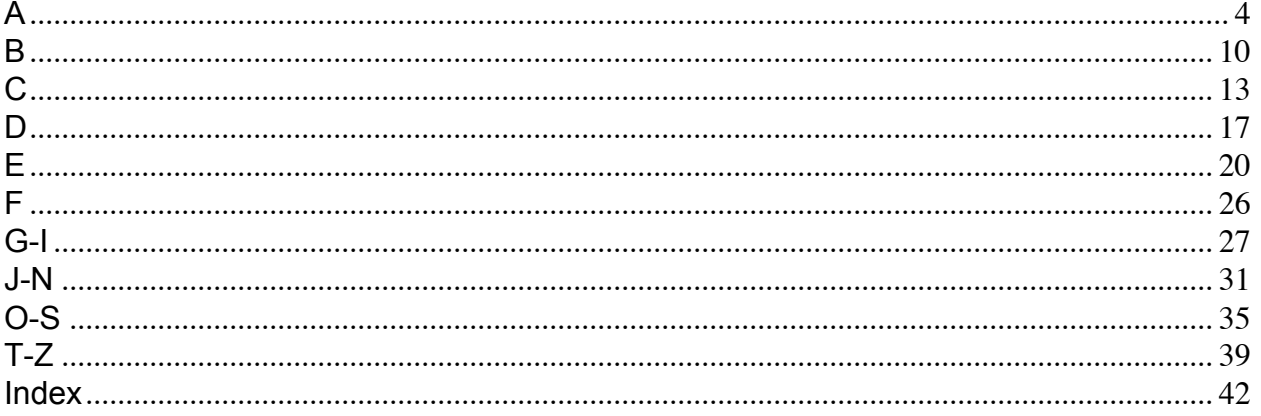

# **A**

#### **abbreviations**

Avoid abbreviations in running text.

Professor Smith, not Prof. Smith

Use abbreviations and ampersands (&) when they are included in running text and part of a formal name.

Robbins, Schwartz, Nicholas, Lifton & Taylor, Ltd. Sears, Roebuck and Co.

Avoid using abbreviations for an organization's name unless the agency or organization is known by its abbreviation: FBI, CIA, FCC. Do not use abbreviations or acronyms that the reader does not quickly recognize.

See **academic degrees, acronyms, addresses, ampersand, months** and **time**.

#### **academic courses**

See **course titles**.

#### **academic degrees**

Use an apostrophe in bachelor's, master's, etc., but no possessive in Bachelor of Arts or Master of Arts. In general, avoid abbreviations of degrees by using a phrase such as: Fred Smith, who has a bachelor's in mathematics.

Use the following for Harper's six associate degrees: the Associate in Arts (A.A.), the Associate in Science (A.S.), the Associate in Fine Arts-Music (A.F.A.), the Associate in Fine Arts-Art (A.F.A.), the Associate in Applied Science (A.A.S.) and the Associate in Engineering Science (A.E.S.).

Harper also grants a: Certificate of Achievement and General Studies Certificate.

Use abbreviations such as B.A., M.A., LL.D. and Ph.D. with periods only when it is necessary to identify individuals by degrees on first reference. Use these abbreviations only after someone's full name, not just a last name: Sally Smith, Ph.D., presented a course.

**Note:** When referring to bachelor's degrees, master's, etc., lower case on all references. When using Bachelor of Arts, Associate in Arts, etc., capitalize on all references.

#### **academic departments**

Lower case all college departments except for ones that are proper nouns or adjectives or part of a formal name: the department of mathematics, the math department, the science department, Harper College Department of Nursing. However, always capitalize English when referring to the English department.

Use the following formal names when referring to Harper's academic divisions. Capitalize on all references:

Academic Affairs Academic Enrichment and Language Studies Division Business and Social Science Division Career and Technical Programs Division Continuing Education Division Health Careers Division Liberal Arts Division Library Services / Resources for Learning Division Mathematics and Science Division Student Development Division Wellness and Human Performance Division

Use the following formal names when referring to Harper's administrative divisions. Capitalize on all references:

Administrative Services Information Technology Human Resources/Diversity and Organizational Development Strategic Planning and Alliances

#### **academic titles**

Capitalize and spell out titles when they precede a formal name. Lower case in all other uses.

President Jim Jones Jim Jones, president at Acme, spoke. Ted Smith, dean of Acme University, talked. Professor Barnes Paul Barnes, professor of nanotechnology at Acme University, gave a lecture.

#### **acronyms**

#### **ACT**

Formerly American College Testing Program, now referred to as ACT on all references.

#### **FAQs**

Capitalize and use on all references on the Web. Acronym for frequently asked questions. Spell it out in running text.

#### **IT**

Acronym for information technology. Spell it out and lower case on first reference. On second reference, use IT (capitalized).

#### **LAN**

Acronym for local area network. Spell it out. Use LAN on second reference.

#### **RSVP, R.S.V.P.**

Single capital letters; do not include periods in between each letter.

See also **abbreviations**.

#### **addresses**

Abbreviate Ave., Blvd. and St. when they are used with a numbered address: 1250 Maple St. Spell them out and capitalize when they are used with a street name but no number: Maple Street. Lower case and spell out when used with more than one street name and no numbers: Maple and Oak streets. All other words such as alley, drive, road, etc. are spelled out.

Always use figures for an address number: 1500 W. Golf Road.

Spell out First through Ninth when used as street names, but use figures for  $10<sup>th</sup>$  and above:

135 First St., 1010 31<sup>st</sup> Ave.

Abbreviate compass directions in street addresses: 650 E. Fifth St., 700 N. Palatine Road, 1500 W. Golf Road.

**Exception:** When using "West" in the Harper College address, spell out "West."

Addresses in running copy are separated by commas: Harper College, 1200 West Algonquin Road, Palatine, IL 60067-7398. When listing mailing addresses, use the two letter postal abbreviation. Use ZIP code-plus 4 digits when possible.

**Exception:** When using "Illinois" in the Harper College address, spell out "Illinois."

Use official names of offices: Office of the Registrar, Human Resources Department, Office of Student Financial Assistance, etc. in mailing addresses.

See also **numbers, commas**.

#### **admission**

Admissions Outreach (with an s) but Admission Office (without an s)

#### **advisor**

Use advisor with the –or ending on all references.

#### **affect, effect**

Affect (verb), to influence; avoid the usage of affect as a noun.

The game will affect the score.

Effect (verb) means to cause; (noun) means result.

She will effect changes in the company. The effect was clear.

#### **African American**

African American or black are acceptable. There are no hyphens in African American.

#### **ages**

Use figures for ages. He is 6 years old. Hyphenate ages when they are used as adjectives before a noun. A 10-year-old girl, but the girl is 10 years old.

#### **aid, aide**

Aid is used in reference to a general service or assistance. Aide is used in reference to an individual who assists.

The student aide works in Admissions Outreach. Financial aid is available for those who qualify.

#### **all right**

Never alright

#### **alumnus, alumni, alumna, alumnae**

Alumnus is the singular form for a man who has attended a school; alumni (plural). Alumna is the singular for a woman who has attended a school; alumnae (plural). Use alumni when referring to group of men and women.

#### **a.m., p.m.**

Lower case with periods: 3 a.m., 4 p.m. Avoid 2 p.m. this afternoon, 12 noon and 12 midnight.

See **time**.

#### **American Indian**

Native American also is acceptable.

#### **ampersand (&)**

Use only when part of a company's formal name: Robbins, Schwartz, Nicholas, Lifton & Taylor, Ltd. Do not use in place of and.

#### **Annual Fund**

#### **apostrophes (')**

Do not use apostrophes when using plurals for dates and abbreviations: 1990s, 1880s, Ph.D.s, B.A.s, 20s, VIPs, ABCs

Use apostrophes for single letters: He received three A's on his report card. Do not put quotes around grades. A's, B's, C's.

See **academic degrees**, **capitalization** and **grades**.

# **Asian American**

Asian American students, Asian Americans

# **Avanté**

See **building names**.

# **B**

#### **bias-free language**

international student is preferred to foreign student. first-year student instead of freshman

See **freshman**.

**black**

Both black and African American are acceptable.

#### **Board of Trustees**

Capitalize when referring to Harper College's Board of Trustees.

Do not capitalize board or trustees when they are used alone or in second reference.

The board members voted. The trustees were appointed.

**Note:** When referring to boards of trustees besides Harper College, lower case on all references.

#### **building names**

When referring to buildings on campus, do not use the name of the building. Instead use the letter of the building. The name of the building will no longer be used to identify centers on campus.

Room numbers begin with the corresponding letter of the building they are located.

**Exceptions:** Use letters to refer to all buildings except those with proper names: Wojcik Conference Center, Performing Arts Center, Wellness and Sports Center, Karl G. Henize Observatory, Worknet, Illinois Small Business Development Center (ILSBDC) and the Student Center.

For example: Admissions Outreach, Building C, Room C102

When writing directions to the campus, use the name of the entrance, the parking lot number and the building letter or proper name.

Euclid Entrance Parking Lot 12 Building A

#### **Avanté**

On first reference: Avanté, Center for Science, Health Careers and Emerging **Technologies** 

Second and subsequent references: Avanté or the Center

In MS Word, the accented "é" may be created by holding CTR+', then (while still holding CTR+') "e."

#### **Canning Center**

On first reference: Canning Center for Student and Enrollment Services

Second reference: Canning Center.

#### **Center for Multicultural Learning**

Always written in full for external publication.

#### *Daily Herald* **Box Office at Harper College's Performing Arts Center, the**

Capitalize and use for all references. For location, use the *Daily Herald* Box Office at Harper College's Performing Arts Center.

#### **Drama Lab**

Also known as the Black Box Theatre. Use Drama Lab and capitalize for all references.

#### **Illinois Small Business Development Center, ILSBDC, SBDC**

On first reference: Illinois Small Business Development Center. Second and subsequent references: ILSBDC.

#### **J Theatre**

Capitalize at all times. For location, use J Theatre, J143.

#### **J Theatre Box Office**

Capitalize and use for all references. For location of the box office, use J Theatre Box Office, J135.

#### **Karl G. Henize Observatory**

Capitalize and use proper name on first reference. Lower case on second reference.

Karl G. Henize Observatory is located at Harper College. The observatory is open to the public.

# **One Stop**

No hypen, two words, title case

See also **room numbers**.

# **C**

#### **campus**

Lower case on all references. Capitalize when used with a formal name. Harper College Main Campus in Palatine.

#### **campus wide, campus-wide**

Hyphenated only when used as an adjective directly before a noun:

Come to the campus-wide celebration of International Education Week. International Education Week will be celebrated campus wide.

#### **capitalization**

In general, capitalize official names; unofficial, informal or general names are not capitalized, such as the center, the theater, the building.

Center for Multicultural Learning vs. the center Journalism Lab vs. the lab Modular Building vs. the building

Capitalize course titles, except for articles, prepositions and conjunctions. Do not use ampersands in course titles.

PLS 105 Family Law PED 179 Judo and Self-Defense/Advanced MUS 101 Fundamentals of Music Theory

Professor Smith is teaching Fundamentals of Music Theory in the fall.

Capitalize grade letters. Do not put quotation marks around grades.

A, B, C, D, F, H, P, W, X

A grade of C or better is required to pass this course.

See also **academic degrees**, **academic departments**, **academic titles**, **addresses**, **apostrophes**, **course titles**, **seasons**.

#### **CD-ROM**

All caps when referring to a compact disc acting as a read-only memory. CD-ROM disc is redundant. The more generic, abbreviated CD is also acceptable.

#### **cell phone**

Always two words

#### **chair**

Use chair instead of chairman, chairwoman or chairperson.

He is the chair of the history department.

#### **Chicagoland**

Capitalize and use when referring to Chicago and the surrounding suburbs.

#### **cocurricular**

One word

See **hyphens**.

#### **College**

Capitalize College on second reference when referring to Harper College. Harper College is located in Palatine. The College offers various programs.

See **Harper College**.

#### **commas**

Use commas to separate items in a series, but do not put a comma before a conjunction:

The ball is yellow, red and green. Do you want pickles, tomatoes or lettuce on your sandwich?

Commas always go inside quotation marks:

"The dog is over here," he said. "I am 10 years old," she said.

Separate names and titles with commas if they follow the name:

John Smith, Ph.D., John Smith, professor of mathematics, Do not use commas to separate Jr. and Sr. from a name.

Martin Luther King Jr. Bob Smith Sr.

Use commas in figures greater than 999: 1,234.

**Exceptions**: street addresses, 7500 North Cook St.; room numbers; telephone numbers and years, 1998.

See **dates**, **addresses**.

#### **Commencement, commencement**

Capitalize on all references to the Harper event:

Harper College's Annual Commencement Dr. Johnson was the featured guest at last year's Commencement.

Lower case when referring to formal commencement exercises or commencement in general.

#### **composition titles**

Capitalize all words in a title, except lower case articles (a, an, the), conjunctions (and, but, or, for, nor) and prepositions regardless of length.

Use italics for titles and subtitles of books, pamphlets, periodicals, newspapers, sections of newspapers, titles of poems, title of plays, movies, television shows and radio programs, musical compositions including titles of operas and long musical compositions, paintings and sculptures.

the *Daily Herald* the *Chicago Tribune West Side Story Arsenic and Old Lace*

Use quotation marks for titles of articles and features in periodicals and newspapers, chapters of book titles, essays and titles of songs or short compositions.

English faculty member Elizabeth Turner wrote the essay, "Teaching Willa Cather in May Sarton's *Faithful Are the Wounds*."

See also **events**.

#### **Convocation, convocation**

Capitalize on all references to the Harper College event.

Harper College's Convocation ceremony will take place. A convocation is an assembly of people.

Harper's Convocation refers to the evening when students are honored for academic achievement, outstanding performance within a program of study or scholarship recipients.

#### **cosponsor**

See **hyphens**.

#### **course titles**

Capitalize all words in a title, except lower case articles (a, an, the), conjunctions (and, but, or, for, nor) and prepositions regardless of length.

See also **capitalization**.

#### **course schedule**

Lower case and use to refer to continuing education and credit course schedules.

#### **course work**

Always two words

#### **credit hours**

Use numerals to refer to credit hours.

3 credit hours She is enrolled in a 4-credit-hour course.

#### **current, currently**

Avoid use of current and currently because it is redundant.

Incorrect: He is currently working at the college. Correct: He is working at the college.

**D**

*Daily Herald* Box Office, the

#### See **building names.**

#### **dashes**

Use em dashes (—) to set off phrases where something more than a comma is needed. Do not use a space between the word and the em dash.

Correct: Harper College—one of the oldest community colleges—is located in Palatine. Incorrect: Harper College—one of the oldest community colleges, is located in Palatine.

Use en dashes (-) for ranges in years, page numbers, times, etc. with no spaces between the dashes.

Examples: 2002-03, 1998-99 (do not repeat the year on second reference for ranges), pages 125-258, 9/1-9/28, 10 a.m.-3 p.m.

#### **database**

Always one word

#### **dates**

Time, date, place should always be in the following order:

at 6 p.m. Friday in the theater at 10 a.m. Tuesday, April 1, in the Performing Arts Center

Use the year with the month only if the date does not fall in the current year.

Do not use endings -st, -nd, -rd, -th with dates

April 1 event, not April 1<sup>st</sup> event

Use a comma before and after the year if a month and date appear with it: December 31, 2003. Do not use a comma between the month and year when it stands alone: December 2003.

Decades may be referred to as: the 1980s, the 1990s, etc. Do not use an apostrophe. Use numerals.

#### **Exception:** See **events.**

#### **days of the week**

Do not abbreviate. Always capitalize.

#### **decision-making**

Hyphenated when used as an adjective directly before a noun.

He is known for his decision-making skills.

#### **degrees**

See **academic degrees**.

#### **department names**

See **academic departments**.

#### **disabled, handicapped, impaired**

Do not use disabled or handicapped to describe a person. Avoid mentally challenged and other descriptions that may evoke pity. Instead use people with disabilities.

#### **dollars**

Always lower case. Use figures and the dollar sign (\$).

Tuition costs \$98.50 per credit hour. He donated \$600,000. She paid \$36.95 for a book. The building cost \$88 million.

Do not use \$36.00. Omit the zeros.

#### **double-click**

#### **download**

To copy a file from the Internet to a computer.

#### **Drama Lab**

#### See **building names.**

# **DVD**

Capitalize and use on all references. DVD is an acronym for digital video disc.

# **E**

#### **e-Business Suite**

Refers to the business area of MyHarper Employee Portal and is only referred to by internal audiences.

#### **e-Cashier**

Standard phrasing should be: Set up Payment Plan/e-Cashier

(Do not confuse with **QuikPay**.)

#### **email**

No hyphen, lower case.

Harper College email addresses should be lower case: jsmith@harpercollege.edu

Avoid breaking email addresses in a line of text.

#### **ellipsis (…)**

Use an ellipsis to show deletion of one or more words in sentences or quotes. Leave one space on both sides of the ellipsis: The car … is on the bridge. If the sentence ends with an ellipsis, leave the period that would have ended the sentence….

#### **emeritus, emerita**

Use emeritus when referring to male professors; use emerita when referring to female professors.

#### **Ender, Kenneth L.**

In letterhead:

Kenneth L. Ender, Ph.D.

Other references:

Kenneth L. Ender, Ph.D. President

#### **equal opportunity statements**

A version of the statement below must be included in all College marketing printed materials, websites and electronic, print, multimedia or other promotional materials or mediums.

#### **Short Version: Use on shorter documents or publications such as direct mail pieces, postcards, etc.**

Harper College is committed to the policy that all persons shall have equal access to its programs, facilities and employment without regard to race, color, creed, religion, national origin, sex, age, marital status, disability, public assistance status, veteran status or sexual orientation.

#### **Long Version: Use for longer documents or publications such as the College catalog.**

Harper College is committed to a policy of equal opportunity in its admission and employment programs. Harper College does not discriminate on the basis of race, color, religion, sex, national origin, ancestry, age, marital status, sexual orientation, disability or unfavorable discharge from military service. This policy governs the recruitment and admission of students, the recruitment and employment of faculty and staff and the operation of any of the College's programs and activities as specified by federal laws and regulations. It is also the policy of Harper College that no student or employee shall be subjected to sexual harassment, which is regarded as a form of discrimination. Inquiries regarding Affirmative Action should be directed to the Assistant Vice President for Diversity and Organizational Development. Inquiries regarding college compliance with Section 504 of the 1973 Rehabilitation Act and the Americans with Disabilities Act should be directed to the College Compliance Officer for ADA/504.

#### **Comprehensive version is available on the Harper College website under the Jobs at Harper section**

website

http://goforward.harpercollege.edu/about/directory/hr/eos.php

This link to the Comprehensive Equal Opportunity statement should be included in official e-mail newsletters and other electronic publications from the college to prospective students and the community.

#### **events**

#### *event listings*

Format:

Event Day, Date,Time Location

Example:

Harper Symphony Orchestra Latino Festival Concert Sunday, October 10, 3 p.m. Performing Arts Center

When necessary, we add:

Algonquin Entrance, Parking Lots 1 and 2

**NOTE:** This order of day, date, etc. is different than that prescribed for using within copy per the style guide.

For buildings/rooms with special names we follow this format:

Drama Lab (Building L, Room L109)

#### *music concert programs*

**Titles** 

"Generic" titles such as Symphony, Concerto, Sonata, Mass, Requiem, etc. are capitalized but NOT bolded, italicized, in quotes, etc.

Toccata and Fugue in D Minor

Some of these standard musical works have a popular title. Reference it in quotes parenthetically:

Piano Concerto No. 5 in E-flat Major ("Emperor") Sonata in E-flat Major, Op. 30, No. 5

Abbreviations for Number and Opus (No. and Op.) and Major/Minor are capitalized, as is No. and E, but flat/sharp are lower case and preceded by a hyphen. If an Opus is followed by a number, place a comma between:

Op. 15, No. 3

Movement titles are capitalized, italicized IF in a language other than English, indented, and numbered with Roman numerals:

Sonata in G Major I. *Allegro* II. *Adagio*

Full composer name is listed at (justified) right of piece with year of birth and death listed parenthetically on line beneath, with any arranger listed beneath that line in italics, Lower case 'a'

Symphony No. 3 in E-flat Major, Op. 55 Ludwig Van Beethoven

(1770-1827) *arranged by John Doe*

If composer is still alive, leave death year blank: (1986 - )

If another piece by the same composer is used in the same program, last name without dates is sufficient.

Distinct titles of songs are put in quotes:

"Boogie Woogie Bugle Boy"

Distinct "one of a kind" titles of instrumental and longer works (i.e. unique names of specific symphonies, operas, musicals, albums, TV/radio shows are put in italics:

*Symphonie Fantastique La Bohème Guys and Dolls*

Soloists after the name of the piece, indented or centered in order of appearance with name, instrument/voice:

Jane Doe, *flute* John Doe, *tenor*

Music concert programs are all printed with special white program stock and cover designs/inks particular for: Harper Symphony Orchestra, Concert Choir and SPECTRA, Festival Chorus, Wind Symphony and the generic 'Harper presents' which is used for all other music and cultural arts concerts, except the Chamber Music Festival, which has a custom cover each year.

All programs have an introductory title page:

The Harper College Cultural Arts Committee presents Ensemble Name

(Optional information on introductory title page: event title or "featuring:" with names, instruments, etc.)

Day, Date Time Location

Inside program page with "Program" centered at top and pieces listed, the word "Intermission" in italics and standard language about silencing cell phones at the bottom of the program listing:

The taking of photographs and the use of recording equipment are prohibited. Please silence all pagers, cell phones and other electronic devices.

"Program" page(s) are followed by "Program Notes" (if provided) and information about the artists, conductors, upcoming events, etc.

Performing Arts Center events must include "Emergency" page as last page. See a printed program for examples.

#### *ticket price listings*

Always list Harper student rate first:

- \$X Harper students w/valid ID
- \$X other students w/valid ID
- \$X general admission

Where necessary or appropriate, we list only a range:

Tickets \$X-X

Preferred student rate disclaimer (per Student Activities):

Harper Student Discount applies to students who have paid an activity fee and enrolled in the current semester.

# **extension**

See **telephone numbers**.

**F**

## **Faculty Senate**

Capitalize when referring to Harper College's Faculty Senate.

**fall**.

See **seasons**.

**FAQ**

See **acronyms**.

**fax** 

Lower case

#### **foreign students**

International students is preferred.

#### **freshman, freshmen**

Freshmen is plural, but use freshman when referring to freshman courses, freshman year, freshman class. Avoid confusion by using incoming students or first-year students.

#### **full time, full-time**

Hyphenate as an adjective before the noun. Otherwise use two words.

She works full time. He has a full-time job.

#### **fundraise, fundraising**

Always one word

# **G - I**

# **Go**Forward**®**

Usually a graphic element, but use this style if using in text format.

#### **grade point average (GPA)**

#### **grades**

Always capitalize. Do not put quotes around grades.

You must earn a C to complete the course.

See **apostrophes** and **capitalization**.

#### **graduation**

Lower case on all references

See **Commencement, Convocation**.

#### **harpercollege.edu**

Omit www and http:// on all URLs for Harper's website.

#### **Harper College**

Use Harper College on all first references. On second reference use Harper or the College. Capitalize College on second reference when referring to Harper College.

Harper College was founded in 1967 as William Rainey Harper College. While we remain proud of our links to one of the greatest educators in American history, we now use the shorter, more recognizable name Harper College for all internal and external communications, including ceremonial programs and publications. *(Excerpt from page 1 of the Harper College Identity Guidelines "Enhancing a Strong Image for Quality.")*

Harper College is located in Palatine. The College offers various programs.

#### See **College**.

**HarperStore** – One word, upper case S. This is the College's bookstore

#### **Harper College for Business**

#### **Harper College Educational Foundation**

Capitalize Foundation or Educational Foundation on second reference when referring to the Harper College Educational Foundation.

#### **Harper College Library**

#### **Harper College Wojcik Conference Center**

Capitalize on first reference. On second reference, use conference center (lower case)

*The event will take place at the Harper College Wojcik Conference Center. The conference center is located at Harper College.*

#### **health care**

Should always be two words.

#### **HIP**

This is referred to internally as HIP. *The holiday schedule is on HIP.*

For external audiences use Harper Intranet Portal. *Harper College provides information to employees on the Harper Intranet Portal.*

#### **Hispanic**

Capitalize Hispanic. Latina (fem.) and Latino (masc.) also are acceptable.

#### **home page**

The front page of a website; always two words, both lower case.

#### **hyphens**

Hyphens are joiners. Use them to form a single idea with two or more words.

In general do not hyphenate words that begin with the prefixes after, anti, bi, by, co, ex, full, in, multi, non, pre, post, re, semi, un and under unless the prefix ending is a vowel and the other word begins with the same vowel: re-elect, pre-election, co-op, underrepresented.

Always hyphenate self: self-government.

Hyphenate words with prefixes when they are used in front of a formal name: anti-American, post-Renassiance.

When in doubt, look up the word in Webster's New World College Dictionary to determine if it is hyphenated.

# **international students**

International students is preferred to foreign students.

See **bias-free language**.

**Internet**

Always capitalized

**intranet** 

Always lower case

**IT**

See **acronyms.**

**J – N**

# **J Theatre**

See **building names.**

## **J Theatre Box Office**

See **building names.**

# **junior, senior**

Abbreviate as Jr. and Sr. only with full names. Do not use a comma: Martin Luther King Jr.

# **Karl G. Henize Observatory**

See **building names**.

**LAN**

See **acronyms.**

#### **Latina, Latino**

Latina, Latino is preferred to Hispanic, but either is acceptable.

#### **login, logon, logoff, log in, log onto, log off**

When used as an adjective or noun, one word (no hyphen):

Please visit the login page. Your login password is Xv93P.

When used as a verb, two words:

Please click on the MyHarper tab and log in. When you have finished, please be sure to log off and close the browser window. Logging onto the server will give you access to the files you need.

# **MyHarper Employee Portal**

#### **MyHarper Student Portal**

Although this is sometimes referred to internally as the Student Information System or SIS, MyHarper Student Portal is preferred. Find information on the MyHarper Student **Portal** 

#### **midnight**

Do not put 12 before midnight.

See **time**.

#### **Midwest, Midwestern**

See **regions.**

#### **months**

Capitalize the names of months in all uses. When a month is used with a date, spell it out. Spell out months when they stand alone or with a year. Do not use a comma between a month with no date and a year.

February 14, 2002; January 2, 2001; March 17, 2003; April 1989

#### **more than, over**

Use more than when referring to numerals: More than 50 people came to the party. Their salaries increased more than two percent. Use over to refer to spatial relationships: The plane flew over the house.

#### **mp3**

Always lower case

#### **multicultural**

No hyphen; one word

See **hyphens**.

#### **Native American**

American Indian is also acceptable.

#### **noncredit**

One word

See **hyphens**.

#### **noninstructional**

One word.

See **hyphens**.

**nonpayment**

One word.

See **hyphens**.

#### **nonprofit**

One word

See **hyphens**.

#### **noon**

Do not put 12 before noon. Alwas lower case.

#### **Northwest**

Capitalize when referring to the Northwest suburbs.

See also **regions.**

#### **numbers**

Spell out one through nine. Use numerals for 10 and above.

They have six children. There are 20 people in the family.

Do not start a sentence with a number.

Incorrect: 60 students were in the class. Correct: There were 60 students in the class.

A sentence may start with a year.

1978 was a great year.

For ordinals (first, second, third, etc.), spell out first through ninth when they indicate sequence in time or location: first base, First Amendment. Use numerals for 10<sup>th</sup> and above.

# **O - S**

#### **offline**

No hyphen; one word

#### **online**

No hyphen; one word

#### **on campus, on-campus, on- and off-campus**

Two words. Hyphenate as an adjective before a noun.

I work on campus. She has an on-campus job. On- and off-campus housing options are available. Housing options are available both on and off campus.

#### **one-to-one vs. one-on-one**

One-to-one refers to a pairing of two individuals, as in one-to-one teaching. One-on-one refers to a person playing directly against another, as in one-on-one basketball.

#### **open-entry, open entry**

Hyphenated when used as an adjective directly before a noun. Otherwise, two words.

Students enrolled in this open-entry course work at their own pace. This class is open entry, meaning it is not bound to the traditional semester schedule.

#### **ordinal numbers**

Ordinal numbers are those that indicate sequence in time, location or rank (first, second, third, etc.).

See **numbers**, **addresses.**

#### **part time, part-time**

Hyphenate when used as an adjective before a noun. Otherwise, two words.

I work part time. She has a part-time job.

#### **percent**

One word. Spell out percent in all references. Use a numeral before percent except when starting a sentence with a numeral, then spell out the number such as: Twelve percent of the people attended the open house.

Correct: 10 percent 2.65 percent

Incorrect 8 % 2.5 per cent

#### **Phi Phi Chapter**

Capitalize when referring to Harper College's honors program, which was established in 1974.

#### **Phi Theta Kappa**

Capitalize. Use when referring to the international honor society of two-year colleges, which was established in 1918.

#### **phone numbers**

See **telephone numbers**.

#### **professor**

Do not abbreviate. Lower case before a name unless starting a sentence with professor.

See also **academic titles.**

#### **QuikPay**

Standard phrasing should be: Pay in Full/Quik Pay

#### **room numbers**

The room number begins with the building letter, such as Building C, Room C102. Do not separate the building letter and room number: J137, not J 137.

Some room numbers have a sub-letter, such as A137c and H160k. In those cases, the sub-letter should be lower case.

#### See **building names**.

#### **regions**

The five regions of the United States should always be capitalized:

**Northeast** Southeast Midwest **Southwest** West

Adjective forms of regions should also be capitalized:

Northeastern Southeastern **Midwestern Southwestern Western** 

#### **Reserve Officers Training Corps (ROTC)**

ROTC is acceptable in all references. Use a specific service if known: Army ROTC, Air Force ROTC.

#### **RSVP, R.S.V.P.**

See **acronyms.**

#### **seasons**

Lower case spring, summer, fall and winter, unless part of a formal name: Summer Registration, Fall Orientation

#### **semester**

Lower case except at the start of a sentence

spring semester, fall semester, but summer session

#### **signature block (email)**

Official Harper format for e-mail signature blocks is as follows:

First Name, Last Name Title Department, Building Street Address City, State ZIP Phone Fax Web Facebook/Twitter/Harper College linked logos (optional)

Example: William Rainey Harper Founder Marketing Services Center, Building S 1200 West Algonquin Road Palatine, Illinois 02139 ph 847.925.6001 fx 847.925.6002 harpercollege.edu<br>
Figure Facebook Cwitter

Harper College Go Forward"

**NOTE:** Personal sayings are often found at the end of e-mail signatures. Although Harper College values the individuality of each staff member, these sayings may be found to be offensive by email recipients, no matter the sender's intent. As such, personal sayings should not be included in e-mail signatures associated with Harper business-related email communication.

#### **spacing**

In writing, especially for news releases and all printed materials, use one space after a period at the end of a sentence instead of two spaces as in the English grammar style.

**spring**

See **seasons**.

#### **summer**

See **seasons.**

# **T – Z**

#### **telephone numbers**

Harper has a history of using periods to separate the telephone numbers. According to AP, figures and parentheses around the area code are used to keep a consistency with a format the telephone companies established.

However, since Harper's format has been used for an extended period of time, the following should be used for all Harper telephone numbers:

847.123.4567 800.123.4567

For telephone extensions: ext. 6100, 847.925.6000, ext. 6100

#### **theater**

Use this spelling with the ending -er for all uses except when referring to a proper name of a Theatre: J Theatre

See **J Theatre, J Theatre Box Office, the** *Daily Herald* **Box Office, Drama Lab**.

#### **time**

Do not use :00 with times: 7 to 8 a.m., 8 to 9 a.m., 6:30 p.m.

Lower case a.m. and p.m. See **a.m./p.m.**

Do not use o'clock with times.

Noon or midnight is preferred for 12 p.m. and 12 a.m.

Only use from with to:

Correct: from 9 to 10 a.m. Incorrect: from 9-10 a.m.

See **dashes**, **dates**, **midnight, noon**.

#### **toward**

Never towards

#### **under-represented**

#### See **hyphens**.

#### **URL**

The URL is the Internet address. Avoid breaking an Internet address in text. When the address does not fit on a line, then break it into two or more lines without adding a hyphen.

If a URL is at the end of a sentence, do not end the sentence with a period:

Correct: Visit harpercollege.edu/fasttrack Incorrect: Visit harpercollege.edu/fasttrack.

#### **Web, the**

When appearing in reference to the World Wide Web, Web is capitalized.

#### **web-based**

Always hyphenated

#### **website**

Always one word; never two

#### **web page**

Always two words, both lower case

#### **William Rainey Harper College**

See **Harper College**.

#### **winter**

See **seasons**.

**withdrawal**

#### **World Wide Web**

Three words, no hyphens. On second reference, the Web

#### **year**

Use figures, no commas: 1995. Add no apostrophes when plural: 1990s, 1970s, 1950s.

#### See **dates**.

#### **year-end, year end**

Hyphenate when used as an adjective directly before the noun; two words when referenced as a noun itself.

The year-end audit will take place in June. At year end, we will be performing our regular audit.

# **You're Just A Click Away From Going Forward®**

#### **ZIP code**

ZIP-All caps for Zoning Improvement Plan. Lower case code. Do not put a comma between the state name and the ZIP code: Palatine, IL 60067.

See **addresses**.

# **INDEX**

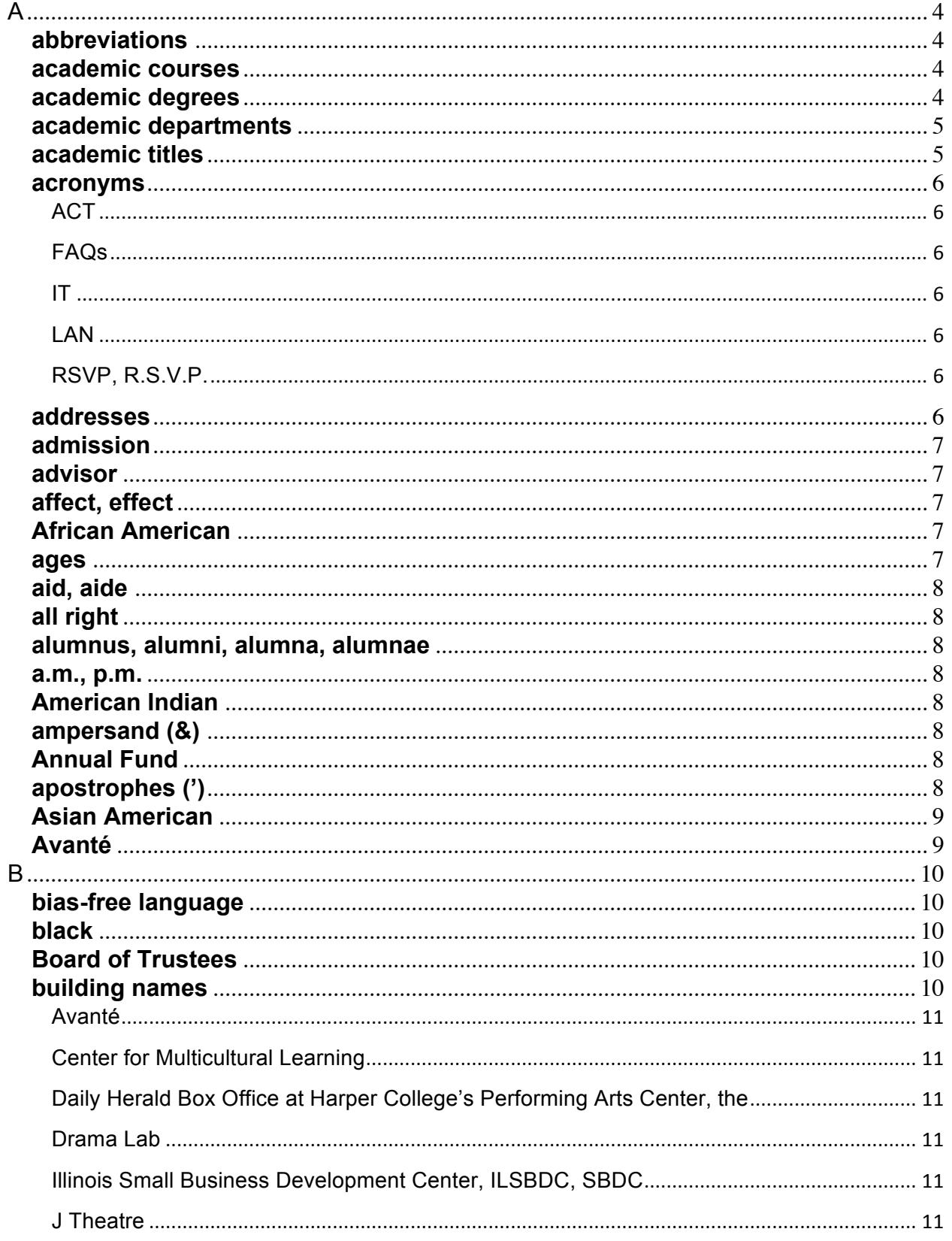

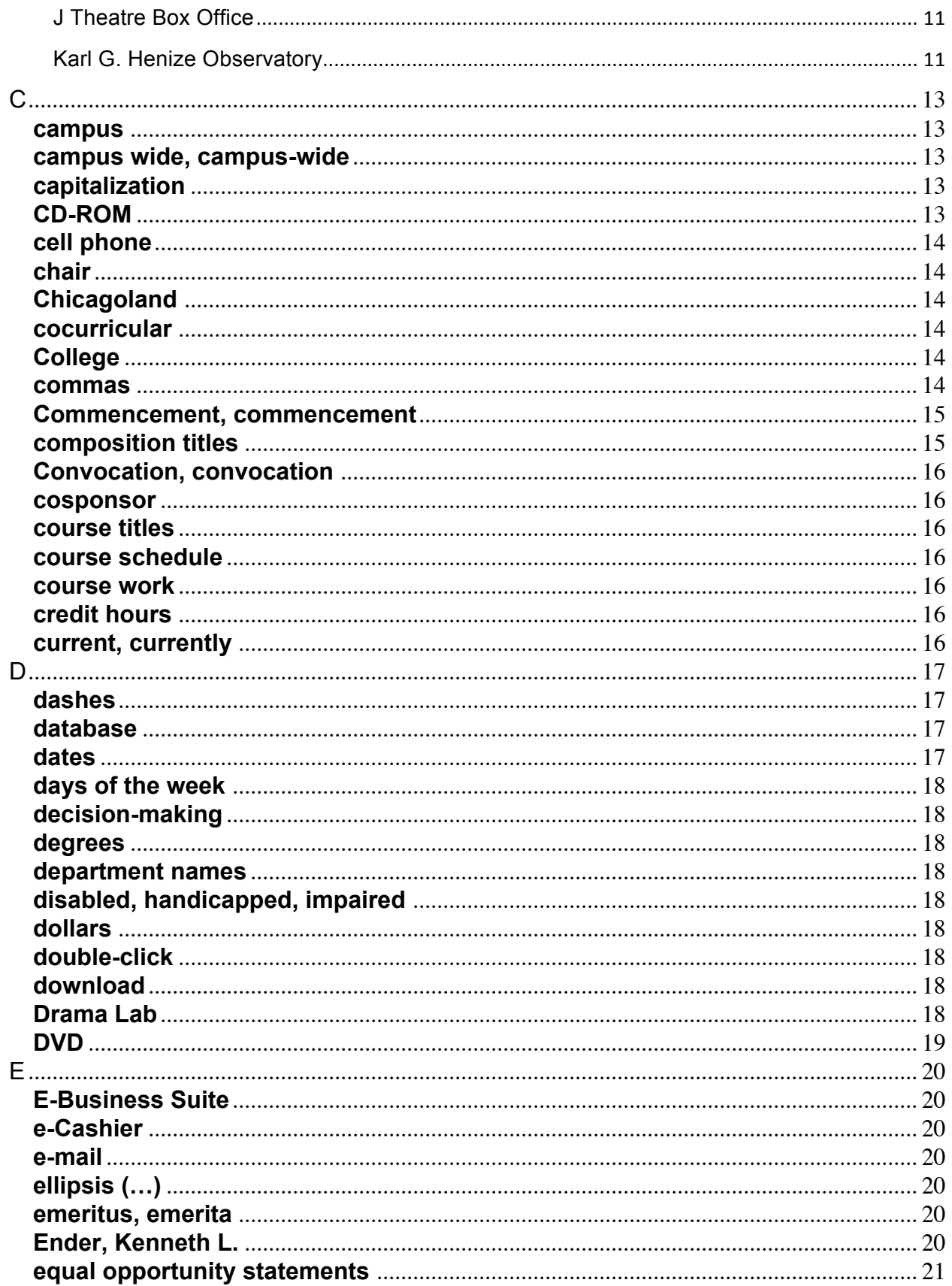

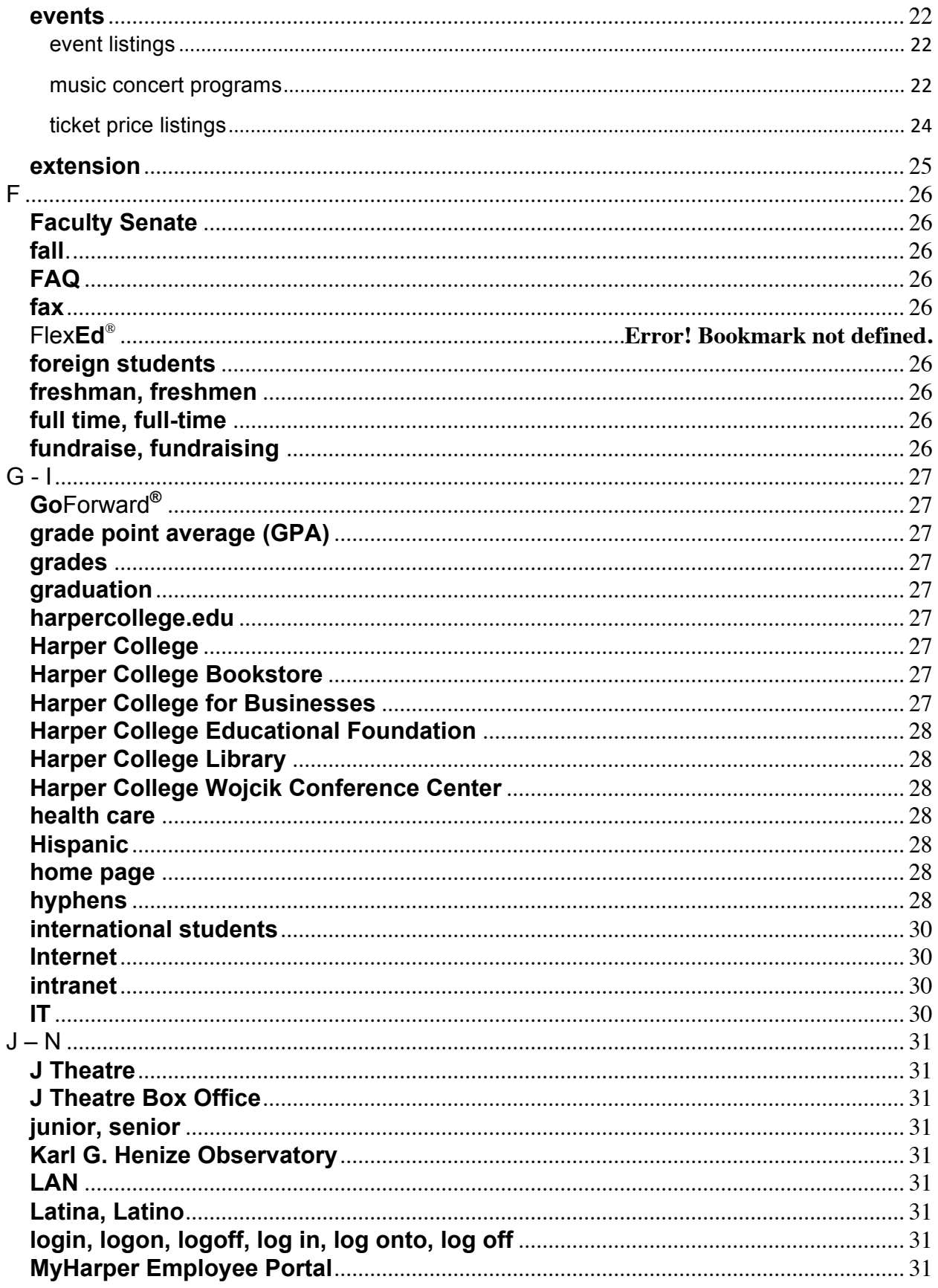

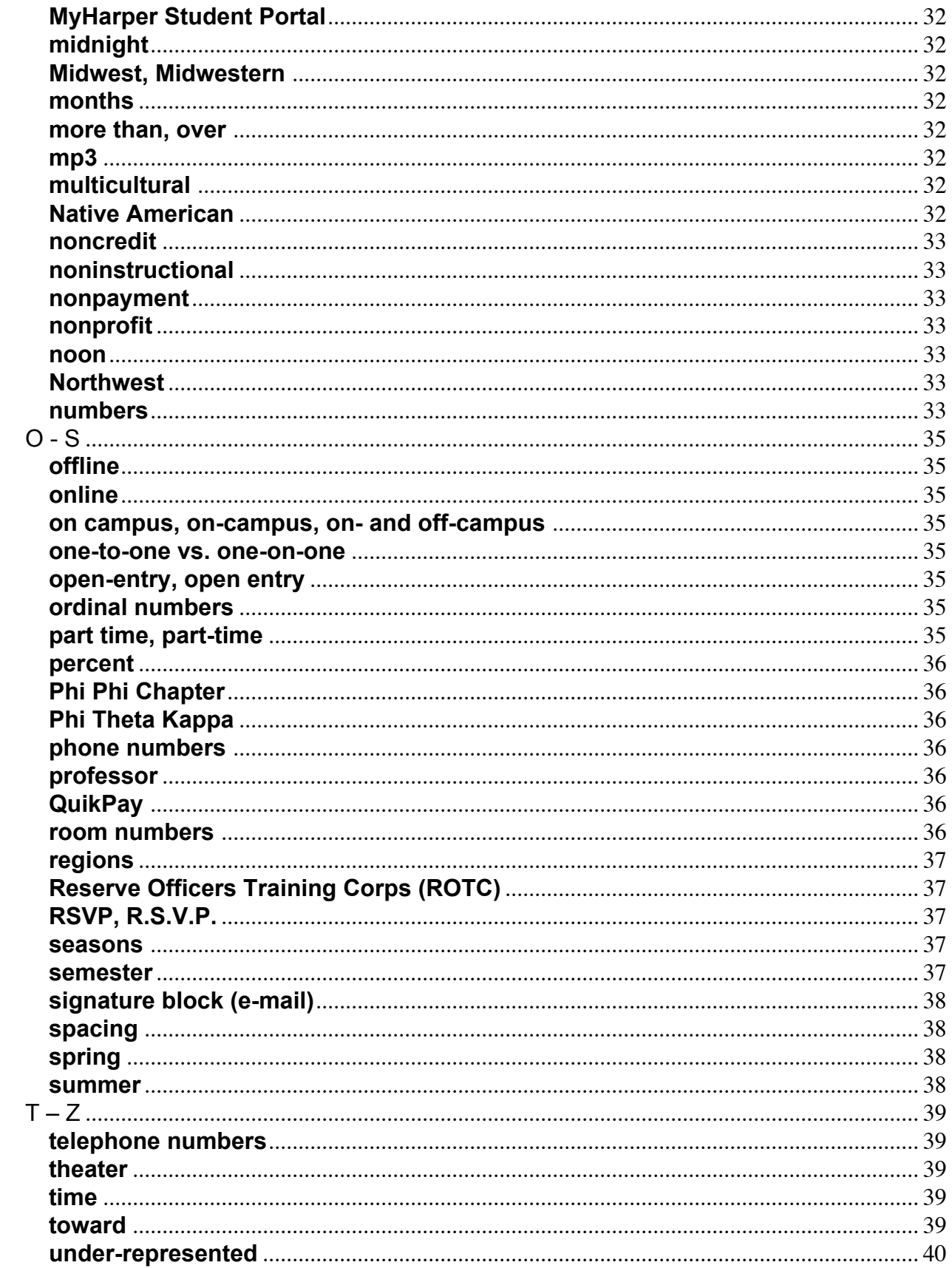

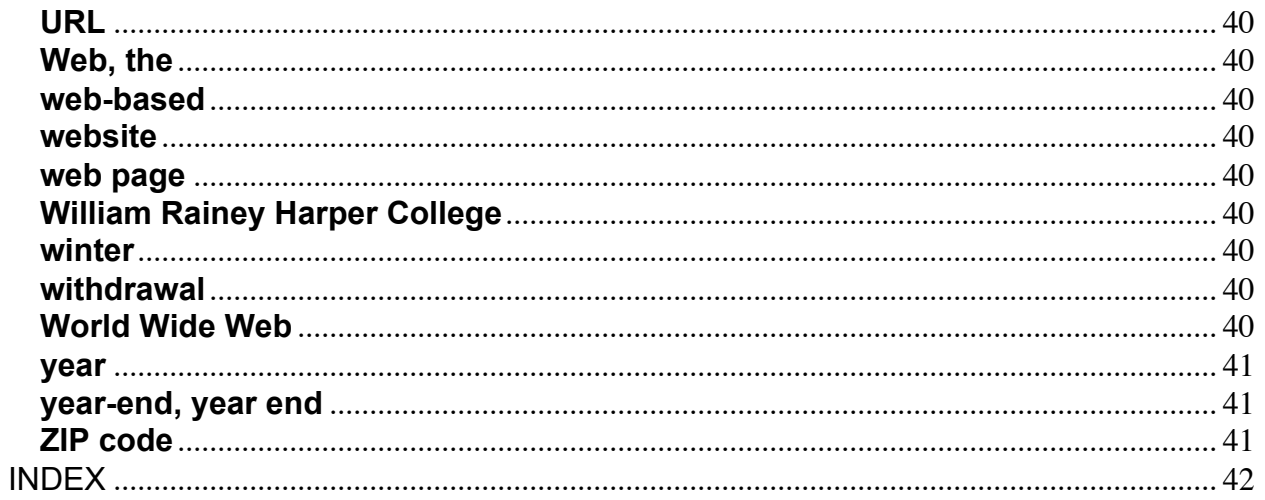